## action potential

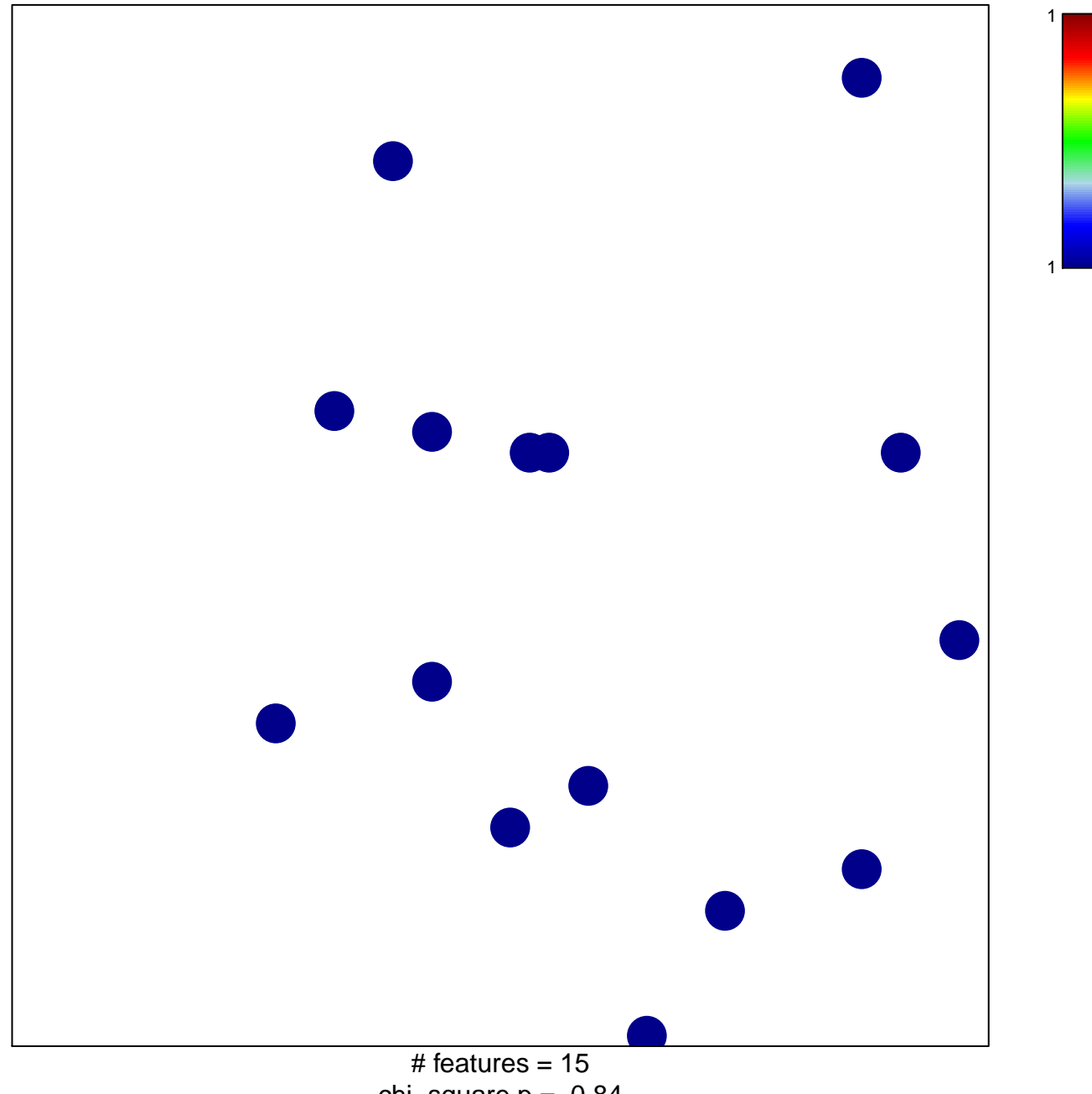

chi-square  $p = 0.84$ 

## **action potential**

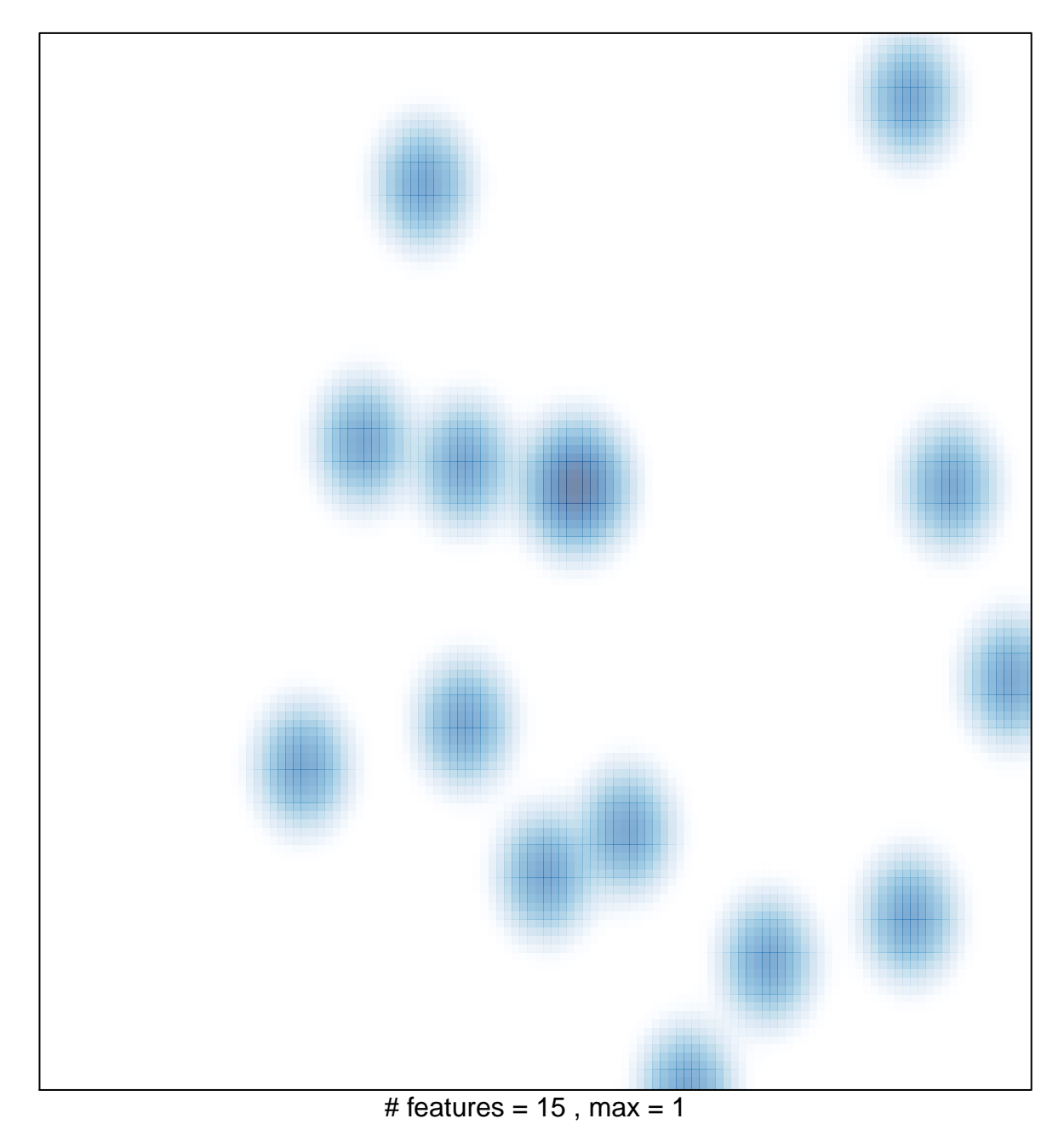